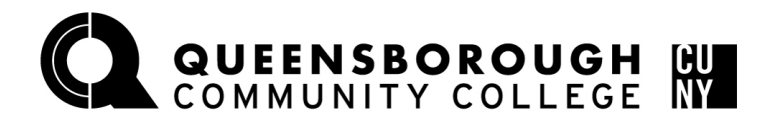

## **How to Drop/Withdraw a class in Schedule Builder**

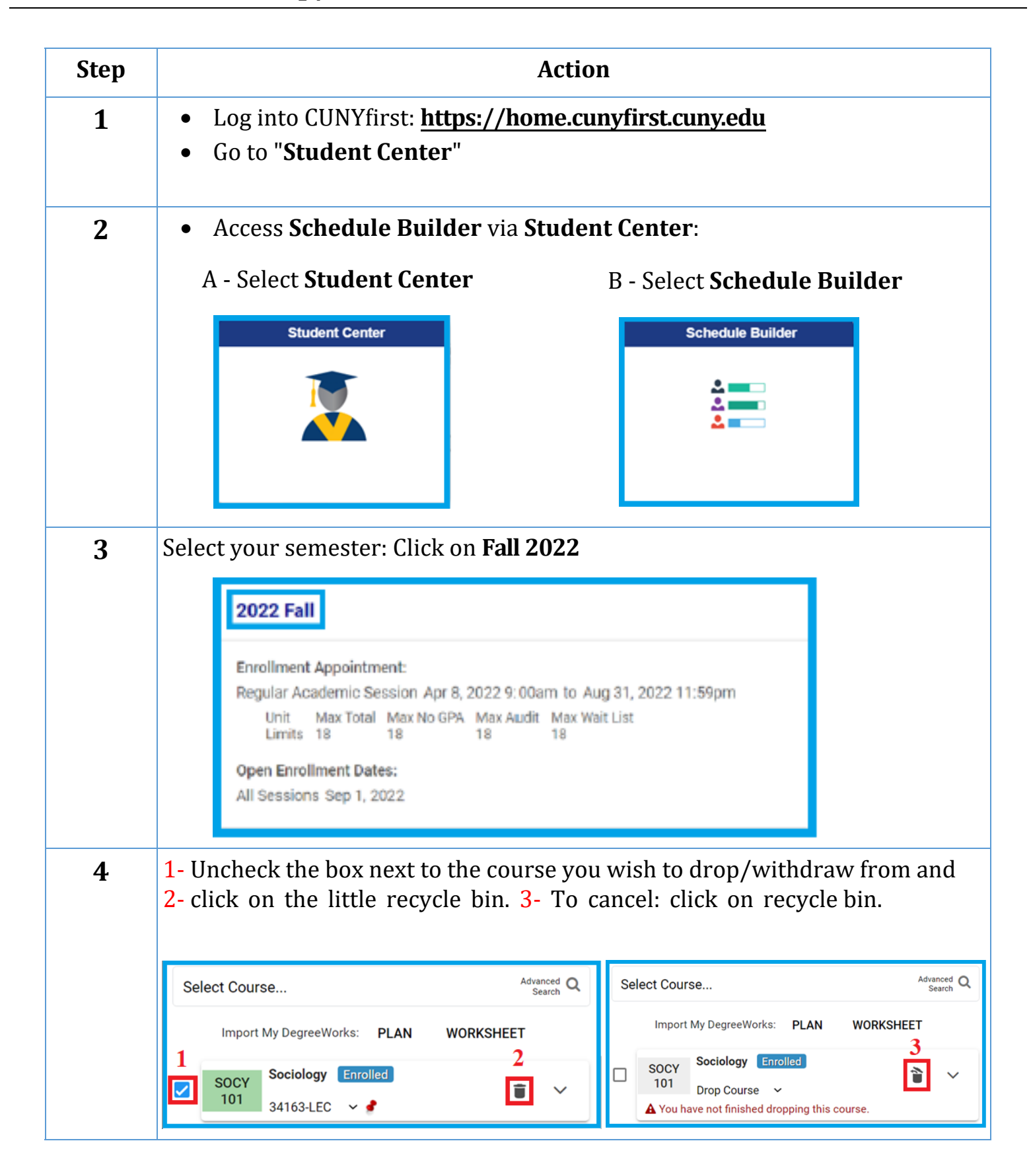

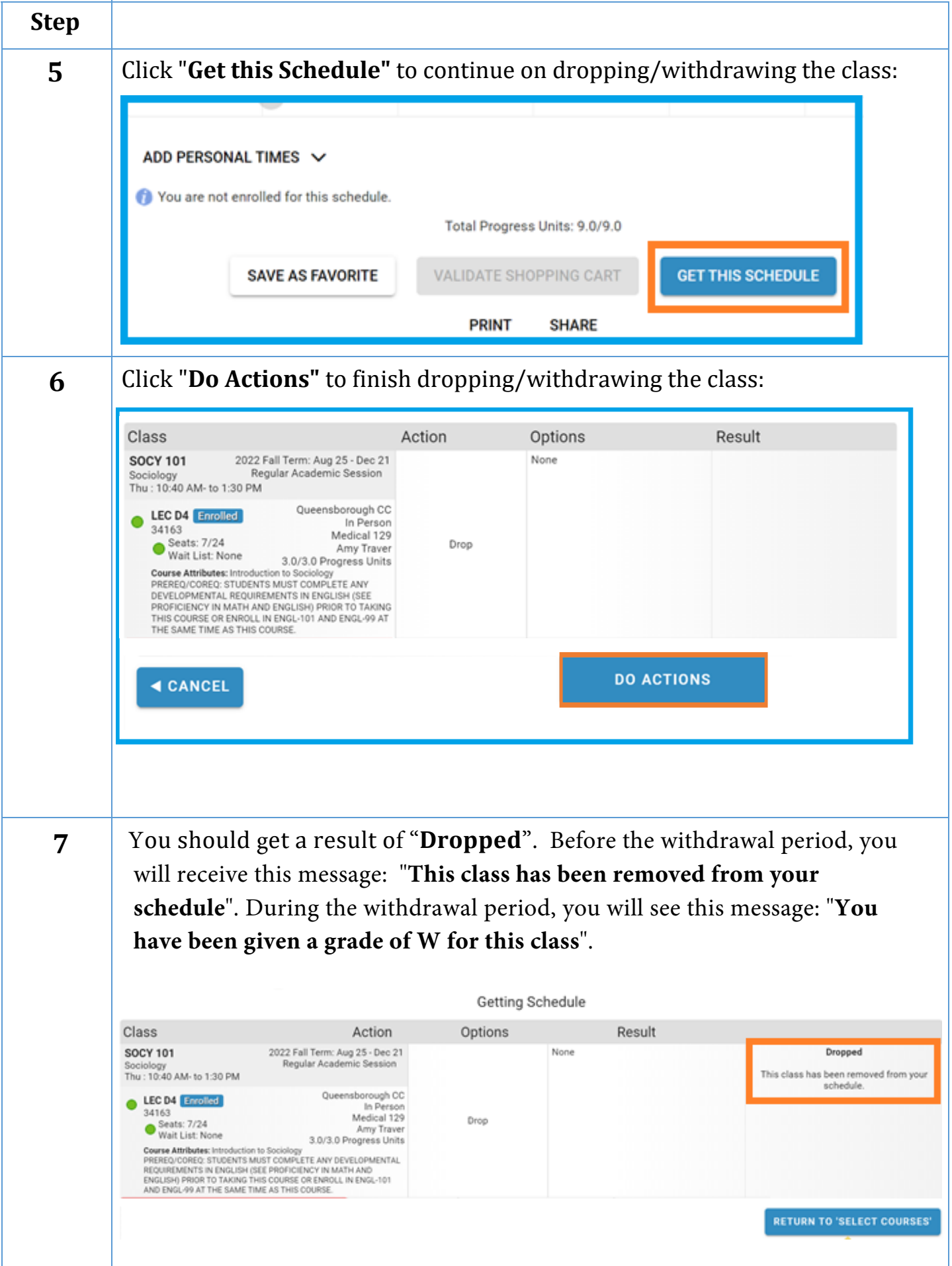